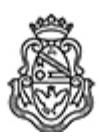

**Universidad Nacional de Córdoba** 2020 - Año del General Manuel Belgrano

## **Resolución H. Consejo Directivo**

**Número: RHCD-2020-223-E-UNC-DEC#FCE** 

RHCD-2020-223-E-UNC-DEC#FCE<br>CORDOBA, CORDOBA<br>Lunes 22 de Junio de 2020

**Referencia:** EX-2020-00049047- -UNC-ME#FCE

### 3ª Extr.

## VISTO:

La emergencia sanitaria establecida por ley  $N^{\circ}$  27.541 y lo dispuesto por los Decretos de Necesidad y Urgencia Nros. 260/2020, 297/2020, 325/2020 y 355/2020, y las Resoluciones Rectorales Nros. 387/2020, 428/2020 y 436/2020;

La RR-2020-432-E-UNC-REC, que autoriza al docente e instrumenta el procedimiento para realizar el cierre de actas de manera virtual a través del Sistema Guaraní;

La RR-2020-447-E-UNC-REC, que faculta a las Unidades Académicas y Colegios Preuniversitarios a tomar las medidas conducentes a la adecuación y flexibilización de las exigencias de los respectivos regímenes de enseñanza;

La RR-2020-641-E-UNC-REC, que aprueba las pautas de evaluación para exámenes en el ámbito de la UNC., mediante la modalidad virtual;

La RD-2020-260-E-UNC-DEC#FCE, que dispone la adecuación de los regímenes de regularidad y promoción a la modalidad virtual;

La RD-2020-300-E-UNC-DEC#FCE que dispone la modificación del calendario académico 2020, reprogramando las fechas de los exámenes finales de la época de Mayo y Julio-Agosto, así como la del inicio de clases del segundo semestre;

### Y CONSIDERANDO:

Que la RR 387/2020 de fecha 16 de marzo de 2020 dispone, en su Art. 2, que a excepción del dictado de clases, las demás actividades deberán desarrollarse con normalidad y faculta al Área Central, Unidades Académicas y Colegios Preuniversitarios a fijar las modalidades específicas para el desarrollo de las mismas;

Que esta Facultad, para asegurar la continuidad de sus actividades académicas, dispuso la adecuación de la cursada de las asignaturas a través de la plataforma virtual Moodle;

Que resulta necesario adecuar las condiciones en que se receptarán los exámenes finales en el contexto del aislamiento social, preventivo y obligatorio y mientras éste continúe;

Que la recepción de los exámenes finales debe garantizar condiciones que aseguren el

reconocimiento de la identidad de quién está realizando la evaluación, la seguridad del ambiente de la evaluación, así como la seguridad en el tráfico de información;

Que en todos los casos se analizaron herramientas informáticas compatibles con la legislación nacional y con los estándares vinculados al tratamiento de información y datos personales;

Que la adecuación debe proponer modalidades de recepción tanto orales como escritas, acordes a las que pueden ser utilizadas por las diferentes cátedras y divisiones;

Que la Secretaría de Asuntos Académicos propuso y acordó con el Comité de Emergencia de la FCE un plan de adecuación de los turnos de exámenes y del inicio segundo semestre, teniendo especialmente en cuenta las recomendaciones que al respecto elaboró la Prosecretaría de Informática del Rectorado de la UNC;

Que la medida de carácter excepcional y transitoria, procura garantizar el derecho a la educación, mientras dure la emergencia sanitaria dispuesta por el Gobierno Nacional, sin desnaturalizar las normativas vigentes; por ello,

# EL HONORABLE CONSEJO DIRECTIVO DE LA FACULTAD DE CIENCIAS ECONÓMICAS R E S U E L V E:

Art. 1°.- Disponer que mientras se mantenga el aislamiento social, preventivo y obligatorio y la emergencia sanitaria establecida por Ley 27.541, la recepción de exámenes finales se realizará de manera virtual o mediada por tecnología.

Art. 2°.- Encomendar a los/as Profesores/as Coordinadores/as y Profesores/as a Cargo de División adoptar alguna de las modalidades previstas en el Anexo I, las que han sido adaptadas a las situaciones de exámenes virtuales.

Art. 3°.- Encomendar a la Secretaría de Asuntos Académicos, a través de área de FyPE, a la Secretaría de Asuntos Estudiantiles y a la Prosecretaría de Informática, a través de la Dirección de Sistemas la creación, programación y coordinación de las Aulas Virtuales para Exámenes (AVE), de acuerdo a las fechas establecidas por el calendario académico 2020, a los fines de receptar los exámenes finales previstos.

Art. 4°.- Aprobar el Protocolo para la Recepción Exámenes Finales Virtuales detallado en el Anexo II que se incorpora a la presente.

Art. 5°.- Encomendar a la Secretaría de Asuntos Estudiantiles la elaboración del Acuerdo de Honestidad Académica que deberán suscribir los/as estudiantes, previo a la recepción del examen.

Art. 6°.- Encomendar a la Prosecretaría de Informática el resquardo de la información digital de carácter personal que se derive de las situaciones de exámenes virtuales en el marco del presente régimen, en un todo de acuerdo a la legislación de protección de datos personales.

Art.  $T^{\circ}$ . Disponer que las cuestiones no previstas en la presente sean resueltas en el marco del Comité de Emergencia de la FCE, e informadas oportunamente al HCD.

Art. 8°.- Comuníquese, dese amplia difusión y archívese.

DADA EN SESIÓN VIRTUAL DEL HONORABLE CONSEJO DIRECTIVO DE LA FACULTAD DE CIENCIAS ECONÓMICAS DE LA UNIVERSIDAD NACIONAL DE CÓRDOBA, A DIECIOCHO DÍAS DEL MES DE JUNIO DEL AÑO DOS MIL VEINTE

Digitally signed by QUIROGA MARTINEZ Facundo<br>Date: 2020.06.19 21:14:47 ART<br>Location: Ciudad de Córdoba

Facundo Quiroga Martínez Secretario General Secretaría General Facultad de Ciencias Económicas Universidad Nacional de Córdoba

Digitally signed by BORETTO Jhon<br>Date: 2020.06.22 21:44:43 ART<br>Location: Ciudad de Córdoba

Jhon Boretto Decano Decanato Facultad de Ciencias Económicas Universidad Nacional de Córdoba

Digitally signed by GDE UNC<br>DN: cn=GDE UNC, c=AR, o=Universidad<br>Nacional de Cordoba, ou=Prosecretaria de<br>Informatica, serialNumber=CUIT 30546670623<br>Date: 2020.06.22 21:45:06 -03'00'